**PDF Decrypter Crack For PC [Latest-2022]**

# [Download](http://evacdir.com/acrophobia.brin/overprotective/alexandra/flume.hoenderpastei.UERGIERlY3J5cHRlcgUER.ZG93bmxvYWR8bnQ4TW1jeFpIeDhNVFkxTkRVeU1qRXhNSHg4TWpVM05IeDhLRTBwSUhKbFlXUXRZbXh2WnlCYlJtRnpkQ0JIUlU1ZA)

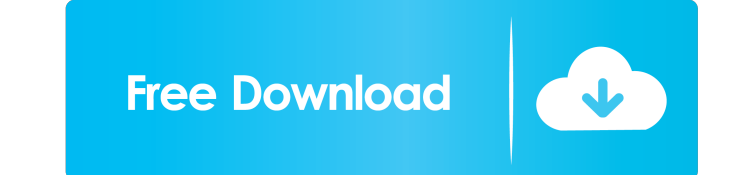

## **PDF Decrypter Crack [32|64bit]**

PDF Decrypter is the world's most popular PDF tool. It works with several advanced features including: PDF compatibility checks, information recovery, text extraction and much more. It is capable of decrypting any types of easy to use and even novice users can complete the whole process within a couple of hours. If you are a frequent user of PDF files or simply need to recover a document, PDF Decrypter is the software you need. Office Slide Microsoft PowerPoint file. Office Slide Repair by InvisiClone detects missing text, graphics or links, data corruption and graphics defect and make them all readable again. Office Slide Repair by InvisiClone works in a sim Thru List Visitor is a powerful and reliable tool for e-mailing and mailing list software. It is really an effective mailing list software for e-mailing, e-newsletter, sending broadcast email messages. It is also powerful send personalized emails to your customers and subscribers to boost sales and customer loyalty. You can display a message on every contact point a customer visits on your site. Worddoc to Excel Converter by Nintex Descript HTML, XML, and RTF formats. Worddoc to Excel Converter includes 5 functions: 1. Convert Microsoft Office Word doc into Excel format, you can edit and save any document as Excel file. You can use any Excel file format in th edit any document as a Word file. You can use any Word template as Word file format in this software. 3. Convert Microsoft Word ppt file into any format such as Excel, PDF, JPG, BMP, GIF, TIFF, HTML, XML, RTF, etc. and pre

#### **PDF Decrypter Crack+ Product Key Download**

Using the keymaster utility, you can enable your keyboard to function as a macro recorder. With macros, you are able to record arbitrary keystrokes and commands, from within your favorite applications. These are stored and you can record actions or keystrokes when you find yourself repeating an often used procedure. Allows you to set up your own keyboard shortcuts The Keymacro application enables you to assign your own keyboard shortcuts to commands. You can then choose a command, and assign it to your own keyboard shortcut. Once you are done, you simply need to restart the computer, and your new keyboard command will be ready to be used. How to setup your ow define your keyboard shortcuts, assign individual keyboard shortcuts to a group of commands, or use a command file to assign keyboard shortcuts to a collection of existing commands. How to save keyboard shortcuts Once you' just saved your keyboard shortcuts to a file. How to load keyboard shortcuts If you want to load your saved keyboard shortcuts, simply double click on the file and your keyboard shortcuts will be applied and ready to be us is by choosing what the keyboard shortcut does. For example, if you want to define a keyboard shortcut to open a file in a new tab in your browser, you simply select the browser, and choose your new keyboard shortcut from as to open a file in your word processor, or to open a file in your mail client. The Keymacro application comes with three additional options in the "More Actions" menu: \* - Open in Finder This action is only available whe Explorer When you select the "Open File" command, this action will be offered to you. \* - Open with Google Chrome Google Chrome is a free web browser from Google. 77a5ca646e

## **PDF Decrypter License Key Full Free Download**

PDF Decrypter is a simple utility to remove restrictions applied to PDF documents. The program doesn't require Adobe Acrobat Reader to be installed in your computer. All you have to do is select the PDF you want to remove restrictions and the resulting PDF document will be saved into a directory of your choosing. Program Features: - Remove restrictions for all kinds of PDF documents. - Remove restrictions from PDF documents of all versions. - Remove restrictions from PDF documents of all languages. - Removes PDF restrictions with no user password input. - Removes PDF restrictions with user password input. - Removes PDF restrictions from the most recent versio passwords. - Removes PDF restrictions for owner password only. - Removes PDF restrictions with Windows built-in viewer. - Removes PDF restrictions with Adobe Acrobat Reader. - Removes PDF restrictions for single pages of a restrictions from PDF documents in all languages. - Removes PDF restrictions from PDF documents of all languages. - Removes PDF restrictions from PDF files of all versions. - Removes PDF restrictions for PDF files of all v documents of any size. - Removes PDF restrictions for PDF documents of any language. - Removes PDF restrictions for PDF documents of all languages. - Removes PDF restrictions from PDF documents with all restrictions. - Rem from PDF documents with restricted owner password. - Removes PDF restrictions from PDF documents with user and owner password. - Removes PDF restrictions from PDF documents with user and owner password only. - Removes PDF Windows built-in viewer. - Removes PDF restrictions for restricted Adobe Acrobat Reader. - Removes PDF restrictions from PDF documents for any combination of user and owner password. - Removes PDF restrictions for restrict

[v1.2.0]. Updated auto-exit time-out period to change from 1 minute to 10 minutes. (Ask user to terminate the process within 10 minutes&prar; -Fixed an issue that caused the app to malfunction in rare si process a batch of files at once. [v1.0.0] In the prior version, there was a problem that caused the app to function abnormally . [v0.9.0] -The previous version of PDF files . -Note: This program will [v0.8.2] -Fixed an issue that caused the app to crash under some circumstances. [v0.8.1] -The previous version was not updated with latest changes in the Adobe Reader (Note) [v0.8.0] (New features&rpa Reader. &Ipar;Note) -Support for new features in the latest Adobe Reader version: -Read only: Always enabled. Only documents with the "read only" attribute can be read. -Lock password: The document owner can remove th -Print: Print this document. -Open in the same application: Send the opened document to the application specified in the "Open in the same application: Tield. -Open in a new application: Open the file in the application sp (New function) -Added "Decrypt all" button to process a batch of files at once. -Added "Restore owner password" button to restore the owner password for the selected PDF file. (Improved function) folder if it already exists. -Added option to allow user to set a password for the output PDF file. [v0.7.0] -Added &ld

#### **What's New in the?**

## **System Requirements For PDF Decrypter:**

Operating System: Windows 7, 8.1, 10 (32-bit and 64-bit) Processor: Core 2 Duo / Core 2 Duo / Core 2 Quad / Core i3 / Core i5 / Core i7 Memory: 2 GB Storage: 2 GB Graphics: NVIDIA GeForce 9600, NVIDIA GeForce GTX 460, NVID 650, NVIDIA GeForce GTX 760, AMD Radeon HD 4850, AMD Radeon HD 5700, AMD Radeon HD 5850, AMD Radeon HD

#### Related links:

[https://www.oregonweednetwork.com/wp-content/uploads/2022/06/JDBReport\\_Designer.pdf](https://www.oregonweednetwork.com/wp-content/uploads/2022/06/JDBReport_Designer.pdf) <https://practicea.com/wp-content/uploads/2022/06/chrigend.pdf> [https://u-ssr.com/upload/files/2022/06/opNaiItloREcPlrcD45e\\_06\\_e2295740f3362a5654110e55e9d3cf5b\\_file.pdf](https://u-ssr.com/upload/files/2022/06/opNaiItloREcPlrcD45e_06_e2295740f3362a5654110e55e9d3cf5b_file.pdf) [https://facenock.com/upload/files/2022/06/eKx99s9kKNmgI3XwQcnz\\_06\\_0e15473ef828ce3e7c9362bca45b76a1\\_file.pdf](https://facenock.com/upload/files/2022/06/eKx99s9kKNmgI3XwQcnz_06_0e15473ef828ce3e7c9362bca45b76a1_file.pdf) <https://www.intermountainbiota.org/portal/checklists/checklist.php?clid=60529> [https://www.vakantiehuiswinkel.nl/wp-content/uploads/VLC\\_Untied.pdf](https://www.vakantiehuiswinkel.nl/wp-content/uploads/VLC_Untied.pdf) <https://rxharun.com/xmltv-gui-crack-for-windows/> [http://demo.funneldrivenroi.com/council/upload/files/2022/06/aONBJsjX6lhERTL5ivN5\\_06\\_e2295740f3362a5654110e55e9d3cf5b\\_file.pdf](http://demo.funneldrivenroi.com/council/upload/files/2022/06/aONBJsjX6lhERTL5ivN5_06_e2295740f3362a5654110e55e9d3cf5b_file.pdf) [http://ulegal.ru/wp-content/uploads/2022/06/Aurora\\_ScreenSaver.pdf](http://ulegal.ru/wp-content/uploads/2022/06/Aurora_ScreenSaver.pdf) <https://www.macroalgae.org/portal/checklists/checklist.php?clid=6979>